## 國立聯合大學教職員工薪資發放作業流程 1040626版

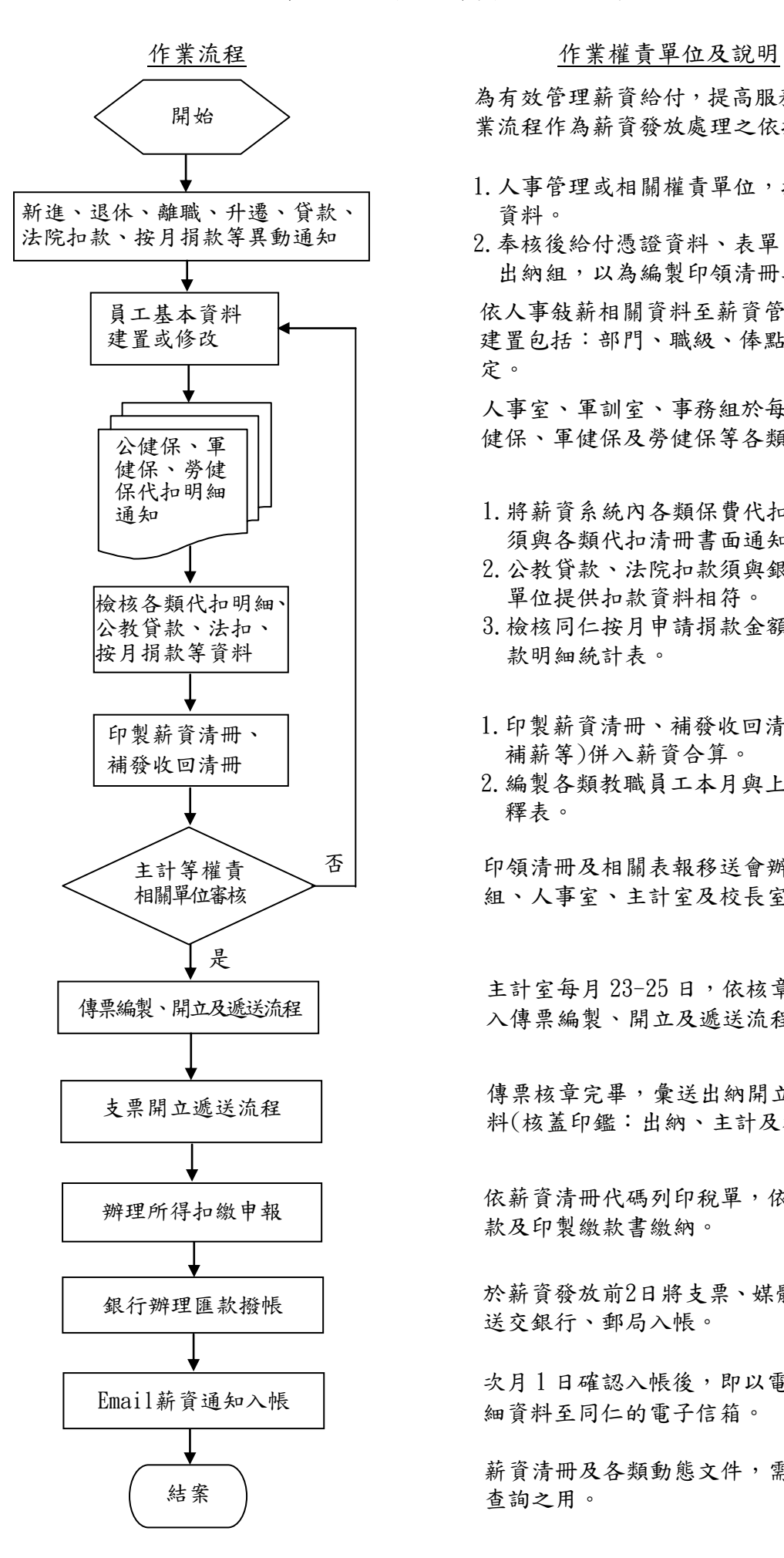

為有效管理薪資給付,提高服務品質,特制定本作 業流程作為薪資發放處理之依據。

- 1. 人事管理或相關權責單位,提供人事異動及給付 資料。
- 2.奉核後給付憑證資料、表單、人事動態,彙送至 出納組,以為編製印領清冊之憑辦依據。

依人事敍薪相關資料至薪資管理系統進行基本資料 建置包括:部門、職級、俸點、專業加給等各項設 定。

人事室、軍訓室、事務組於每月15日前,提供公 健保、軍健保及勞健保等各類代扣明細資料。

- 1.將薪資系統內各類保費代扣明細轉檔檢核比對, 須與各類代扣清冊書面通知內容相符。
- 2.公教貸款、法院扣款須與銀行、法院扣押等外 單位提供扣款資料相符。
- 3.檢核同仁按月申請捐款金額變動並編製當月捐 款明細統計表。
- 1.印製薪資清冊、補發收回清冊(請假扣薪、升等 補薪等)併入薪資合算。
- 2.編製各類教職員工本月與上月薪資動態差額解 釋表。

印領清冊及相關表報移送會辦權責相關單位(事務 組、人事室、主計室及校長室)審核。

主計室每月 23-25 日,依核章後印領清冊,進 入傳票編製、開立及遞送流程作業。

傳票核章完畢,彙送出納開立支票及撥款明細資 料(核蓋印鑑:出納、主計及校長)。

依薪資清冊代碼列印稅單,依規上網填報扣得稅 款及印製繳款書繳納。

。 於薪資發放前2日將支票、媒體檔及劃帳資料表單 送交銀行、郵局入帳。

次月1日確認入帳後,即以電子郵件寄送薪資明 細資料至同仁的電子信箱。

薪資清冊及各類動態文件,需分類歸檔保存以備 查詢之用。